## Storage - HA Cluster

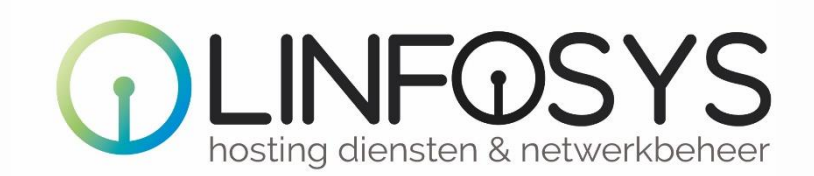

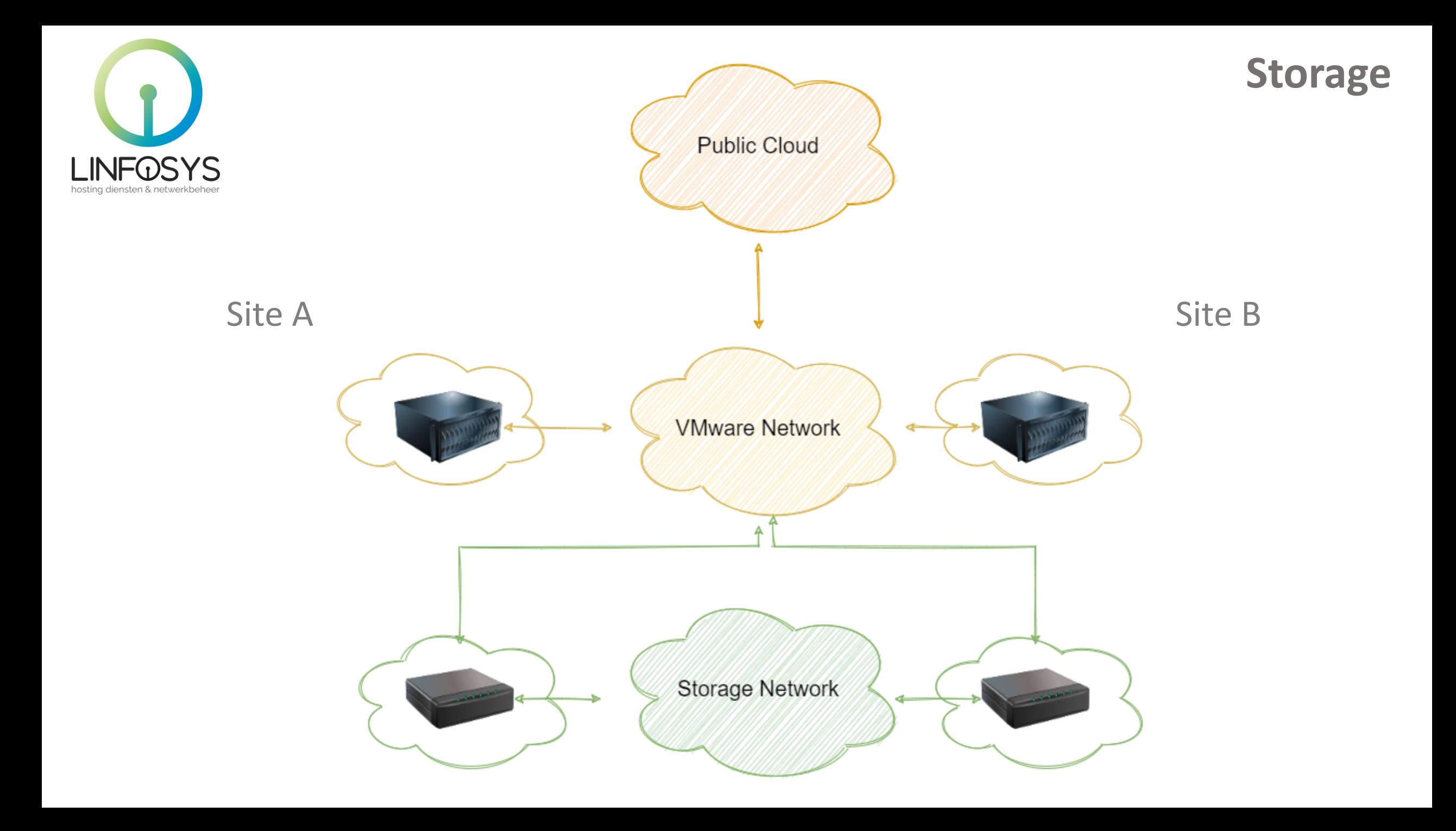

**Storage**

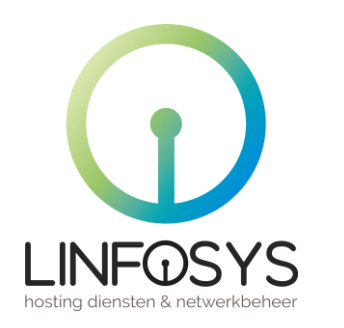

# A. Welke opslag vormen?

- B. Is er prioriteit in opslag?
- C. Welke type harddisks?
- D. Welke type storage?

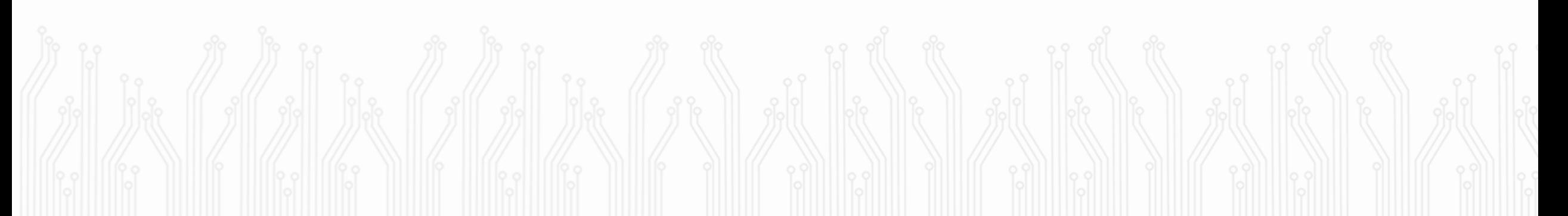

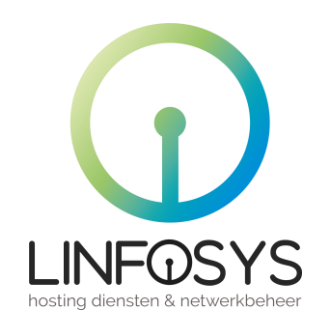

### **A. Welke opslag vormen?**

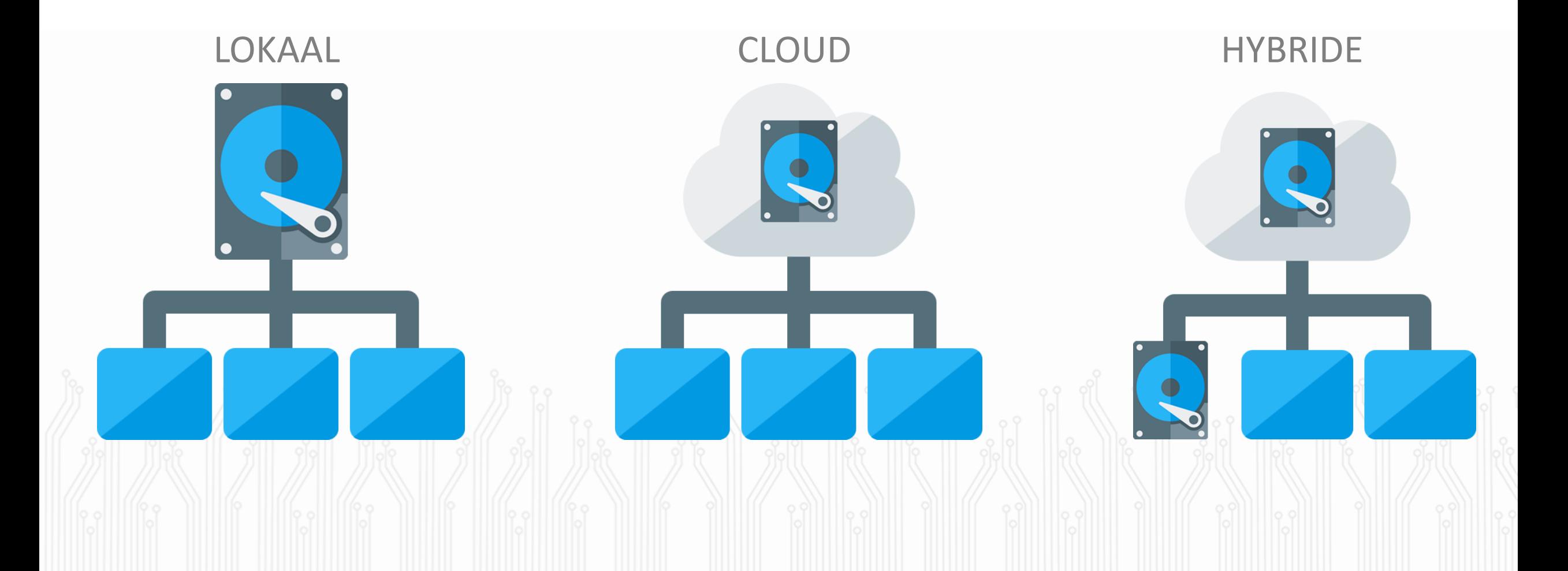

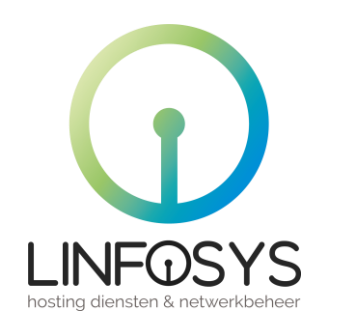

## **B. Is er prioriteit in opslag?**

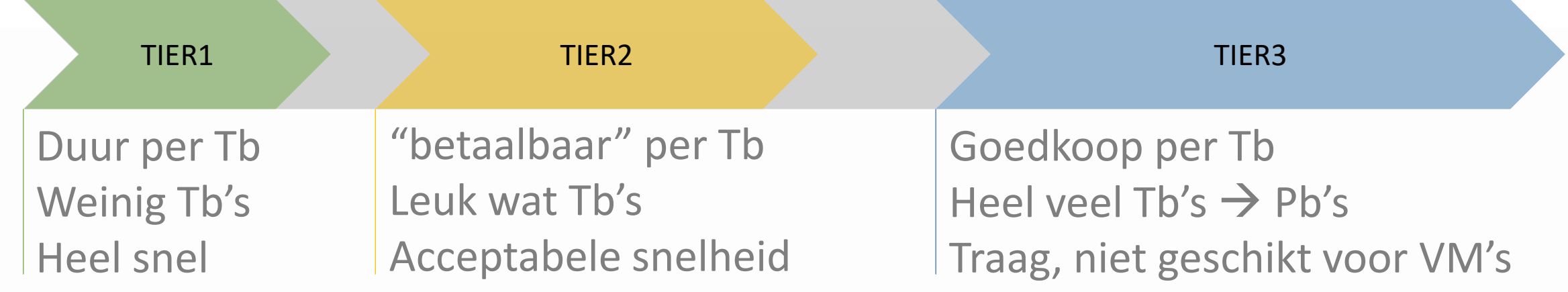

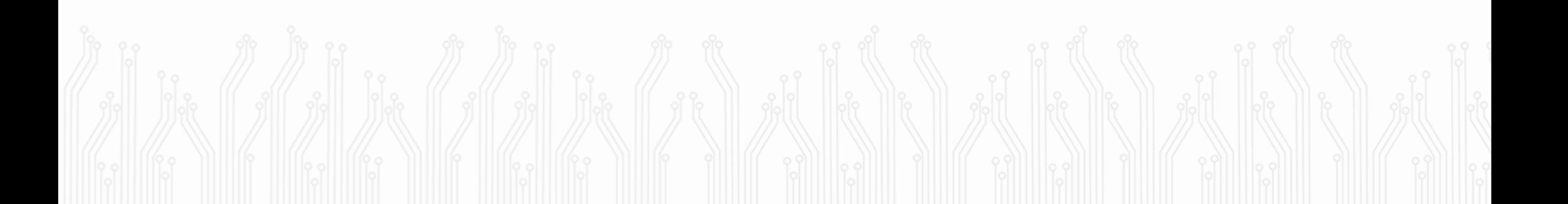

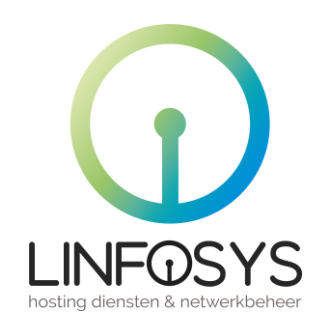

## **C. Welke type harddisks?**

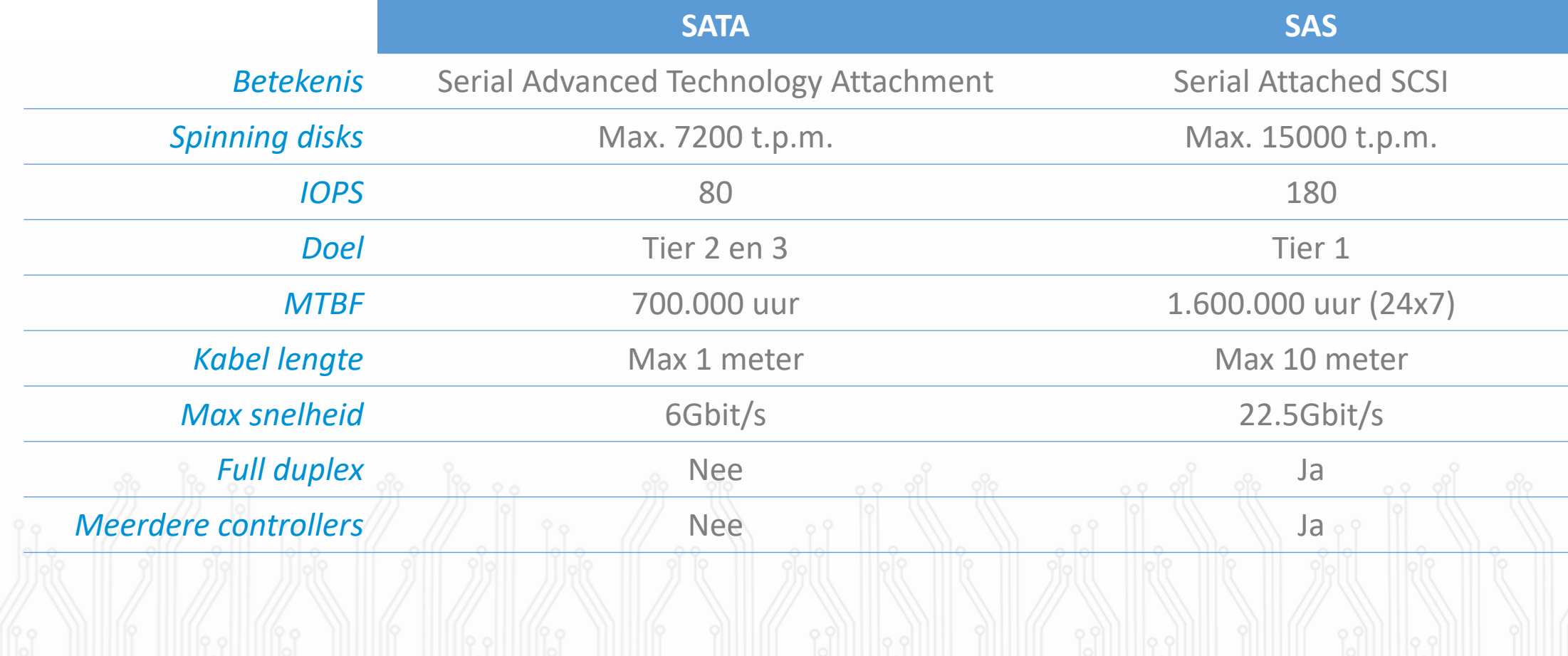

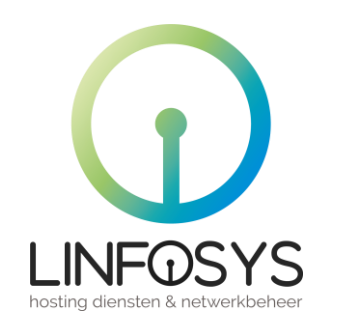

#### **SSD, NVMe** Gebruik: Tier 1 en 2

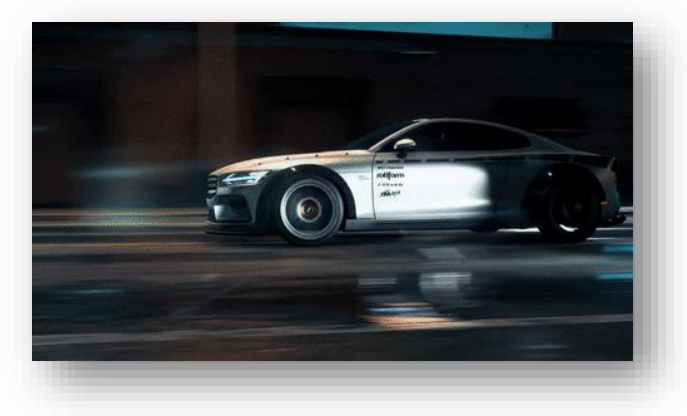

## **C. Welke type harddisks?**

**Spinning disk** Gebruik: Tier 3 (deels in tier 2)

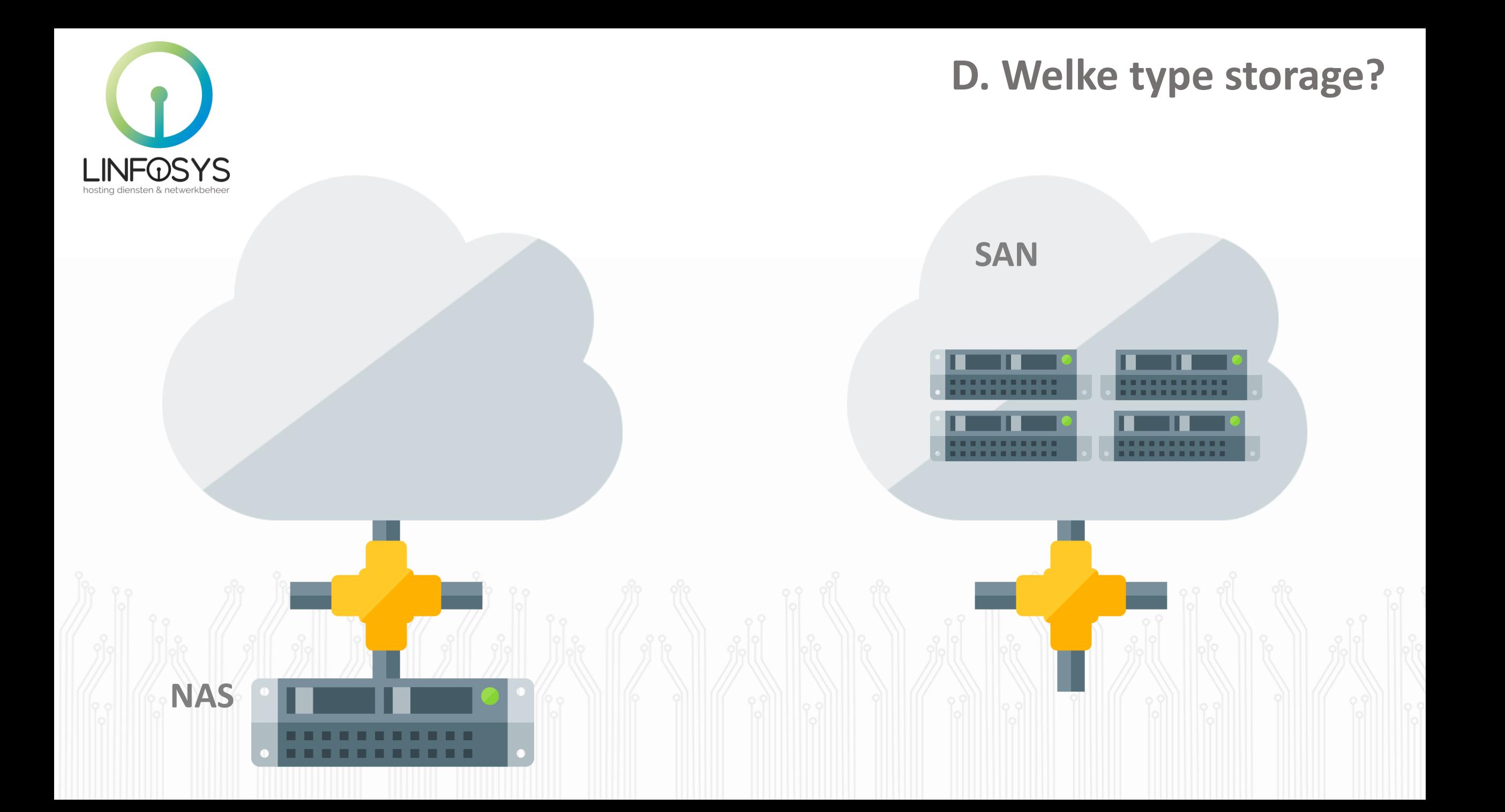

## **E. De opdracht**

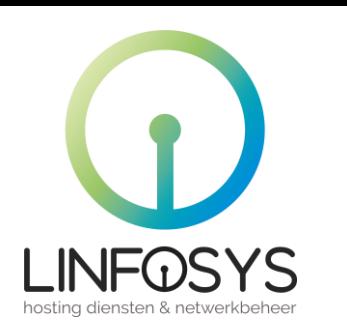

#### **Storage software: Open-E** Product: JovianDSS Configuratie: Metro HA cluster

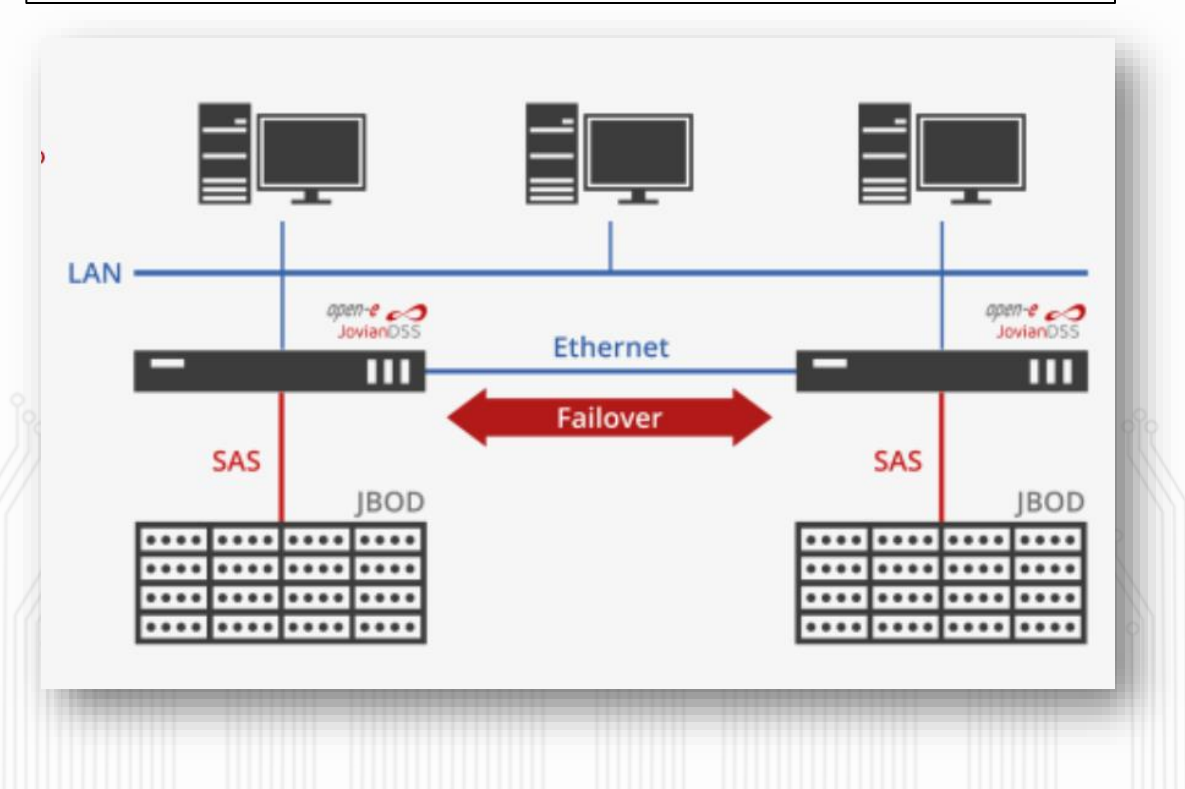

#### **Beschrijving:**

Creëer een Metro cluster. 2 servers in realtime data protectie. Koppel hier een Hypervisor aan (3<sup>e</sup> server).

#### **Benodigdheden:**

- 1. 2 gelijkwaardige servers
- 2. 4 Netwerk kaarten
- 3. 4 dezelfde disks per server. 4. JovianDSS licentie 5. 3<sup>e</sup> Server voor Hypervisor.

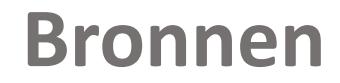

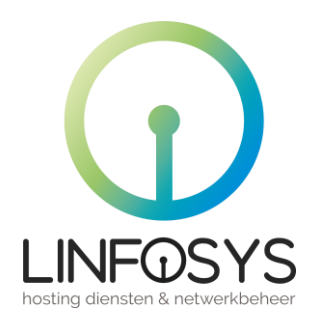

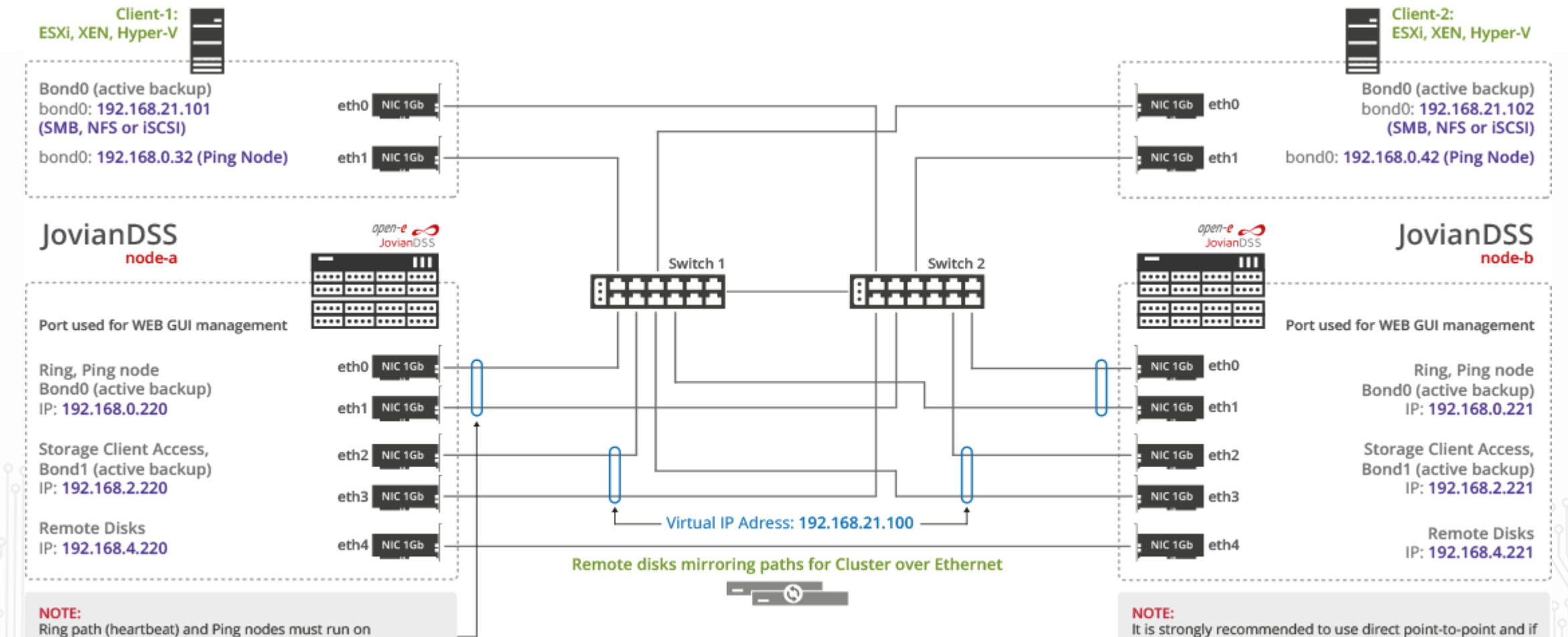

Active-Backup bonding. Ring and Ping IP must be configured in the same network subnet.

possible 10Gb connection for the remote disk paths. The Remote Disks connection can work over the switch, but the most reliable is a direct connection.